## **MATRICI**

Si definisce **matrice** un insieme ordinato di numeri disposti su righe e colonne.

$$
\mathbf{A} = \left| \begin{array}{ccc} 1 & -3 & 4 \\ 5 & 7 & 0 \end{array} \right|
$$

La precedente è una matrice 2⋅3 costituita da 2 righe e 3 colonne. Nella forma generale, per una matrice m⋅n, si scrive:

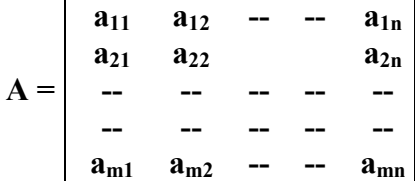

Il generico elemento ajk è contraddistinto dall'indice di riga j e da quello di colonna k. Se il numero di righe è uguale a quello di colonne m = n si ottiene una **matrice quadrata**. La seguente è una matrice quadrata 3⋅3.

$$
A = \begin{vmatrix} a_{11} & a_{12} & a_{13} \\ a_{21} & a_{22} & a_{23} \\ a_{31} & a_{32} & a_{33} \end{vmatrix}
$$

Esempio numerico:

$$
A = \begin{vmatrix} 1 & -3 & 4 \\ 5 & 7 & 0 \\ -2 & 3 & 4 \end{vmatrix}
$$

In una *matrice quadrata* gli elementi aventi indici uguali si dicono **elementi principali** e la diagonale del quadrato che li contiene si dice **diagonale principale.** Per una 3⋅3 la diagonale principale è costituita dagli elementi:

$$
a_{11} \quad a_{22} \quad a_{33}
$$

L'altra diagonale del quadrato si dice **diagonale secondaria.** Gli elementi sono:

$$
a_{13} \qquad a_{22} \qquad a_{31}
$$

In una matrice gli elementi  $a_{ik}$  e  $a_{ki}$ , cioè quelli con gli indici scambiati, come ad esempio  $a_{23}$  e  $a_{32}$ , si dicono *elementi coniugati*.

Se in una matrice quadrata gli elementi coniugati sono uguali, la matrice si dice *simmetrica*.

## **Determinante**

Data una matrice quadrata di ordine n è possibile associare ad essa un valore numerico detto **determinante D.** Per una matrice di ordine 2 il determinante si trova con la regola di Kramer:

det A = 
$$
\begin{vmatrix} a_{11} & a_{12} \\ a_{21} & a_{22} \end{vmatrix}
$$
 = a<sub>11</sub>· a<sub>22</sub> - a<sub>12</sub>· a<sub>21</sub>

**Regola di Kramer**: il determinante di una matrice del 2° ordine è uguale al prodotto degli elementi della diagonale principale diminuito del prodotto degli elementi della diagonale secondaria.

Il calcolo del determinante di una matrice di ordine superiore richiede la definizione di **minore complementare** e di **complemento algebrico.** 

Si definisce *minore complementare* di un elemento ajk di una matrice quadrata, la matrice che si ottiene sopprimendo la riga e la colonna di appartenenza dell'elemento.

Si definisce *complemento algebrico* o *cofattore* il valore del determinante associato al minore complementare moltiplicato per  $(-1)^{j+k}$ . È facile convincersi che il segno del complemento algebrico dell'elemento ajk resta inalterato se la somma j+k è pari mentre cambia segno se tale somma è dispari.

Ad esempio, per la matrice 3⋅3:

$$
A = \begin{vmatrix} 1 & -3 & 4 \\ 5 & 7 & 0 \\ -2 & 3 & 4 \end{vmatrix}
$$

I complementi algebrici ∆jk relativi agli elementi della prima riga sono:

$$
\Delta_{11} = (-1)^2 \cdot (28 - 0) = 28; \qquad \Delta_{12} = (-1)^3 \cdot (20 - 0) = -20; \qquad \Delta_{13} = (-1)^4 \cdot (15 + 14) = 29
$$

Il determinante della matrice 3⋅3 è pari alla somma dei prodotti degli elementi della riga scelta per i relativi complementi algebrici. Si ha:

$$
\det A = 1 \cdot \Delta_{11} - 3 \cdot \Delta_{12} + 4 \cdot \Delta_{13} = 28 + 60 + 116 = 204
$$

**Teorema di Laplace**: il determinante di una matrice 3⋅3 è pari alla somma dei prodotti degli elementi di una riga o di una colonna qualsiasi per i rispettivi complementi algebrici.

Il precedente teorema si estende anche a matrici di ordine superiore.

Il calcolo del determinante di matrici quadrate del 3° ordine può essere eseguito utilizzando la **regola di Sarrus**. Ad esempio, consideriamo una generica matrice del 3° ordine.

$$
A = \begin{vmatrix} a_{11} & a_{12} & a_{13} \\ a_{21} & a_{22} & a_{23} \\ a_{31} & a_{32} & a_{33} \end{vmatrix}
$$

Per calcolare il determinante si costruisce una matrice rettangolare, scrivendo a destra della terza colonna le prime due.

Si ha:

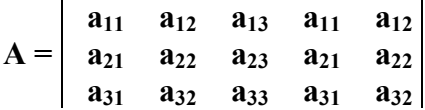

**Regola di Sarrus** il determinante è pari alla somma dei prodotti degli elementi della diagonale principale e di quelli contenuti nelle parallele a questa, diminuita dalla somma dei prodotti della diagonale secondaria e di quelli contenuti nelle parallele a questa.

Si ha:

```
det A = (a_{11} \cdot a_{22} \cdot a_{33} + a_{12} \cdot a_{23} \cdot a_{31} + a_{13} \cdot a_{21} \cdot a_{32}) - (a_{13} \cdot a_{22} \cdot a_{31} + a_{11} \cdot a_{23} \cdot a_{32} + a_{12} \cdot a_{21} \cdot a_{33})
```
# **Proprietà dei determinanti**

Si elencano le proprietà fondamentali dei determinanti le cui dimostrazioni si possono facilmente ricavare dalla definizione.

- 1. se in un determinante si scambiano le righe con le colonne il determinante non cambia;
- 2. se gli elementi di una riga o di una colonna sono nulli, il determinante è nullo;
- 3. se in un determinante sono nulli tutti gli elementi situati da una medesima parte della diagonale principale il determinante si ottiene come prodotto degli elementi della diagonale principale;
- 4. se gli elementi di una riga o di una colonna si moltiplicano tutti per un numero K, il determinante risulta moltiplicato per K;
- 5. un determinante cambia segno se si scambiano tra loro due righe o due colonne;
- 6. un determinante avente due righe o due colonne uguali è nullo;
- 7. un determinante è nullo se gli elementi di una linea sono uguali a quelli di un'altra moltiplicati per una costante;
- 8. un determinante non cambia se agli elementi di una linea si aggiungono quelli di una linea parallela moltiplicati per una costante.

# **Addizione di matrici**

Date due matrici aventi lo stesso numero di righe e di colonne si definisce matrice somma quella ottenuta addizionando gli elementi che occupano posti corrispondenti. Ad esempio:

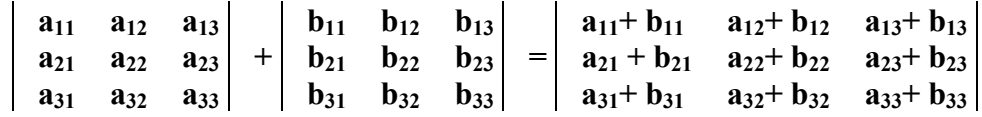

Per effettuare la sottrazione si devono addizionare gli elementi della prima matrice con quelli della seconda cambiati di segno.

# **Moltiplicazione di due matrici**

Il prodotto C di due matrici A e B si può effettuare solo se il numero di colonne della prima matrice è uguale al numero di righe della seconda ( o viceversa).

Se la matrice A è del tipo m⋅n, e la matrice B del tipo n⋅p, il risultato è una matrice C del tipo m⋅p:

$$
C_{(m,p)} = A_{(m,n)} \cdot B_{(n,p)}
$$

Gli elementi della matrice prodotto  $c_{ik}$  si trovano con la seguente regola:

$$
c_{\hskip1pt jk}=\sum_{\hskip1pt i=1}^n a_{\hskip1pt ji}\cdot b_{\hskip1pt ik}
$$

Esempio.

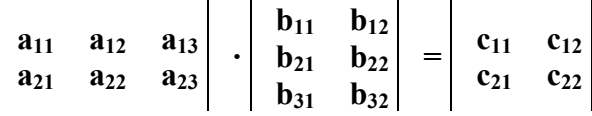

In questo caso si ha:  $C_{(2,2)} = A_{(2,3)} \cdot B_{(3,2)}$ . Si ha:

$$
c_{11} = a_{11} b_{11} + a_{12} b_{21} + a_{13} b_{31}
$$
  
\n
$$
c_{12} = a_{11} b_{12} + a_{12} b_{22} + a_{13} b_{32}
$$
  
\n
$$
c_{21} = a_{21} b_{11} + a_{22} b_{21} + a_{23} b_{31}
$$
  
\n
$$
c_{22} = a_{21} b_{12} + a_{22} b_{22} + a_{23} b_{32}
$$

Esempio numerico.

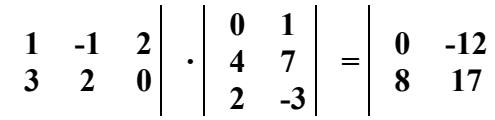

Da quanto detto si deduce che il prodotto tra matrici si esegue moltiplicando ordinatamente le righe per le colonne. Per tale motivo questa operazione si chiama anche **prodotto righe per colonne**. È facile convincersi che il prodotto tra matrici *non gode della proprietà commutativa*. Ovvero:

## $A \cdot B \neq B \cdot A$

Il prodotto gode, invece, della proprietà associativa e distributiva.

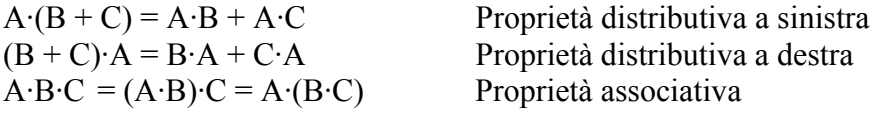

Vale la seguente proprietà: date due matrici quadrate dello stesso ordine A e B e detto C il loro prodotto, il determinante della matrice C è uguale al prodotto dei determinanti delle matrici A e B.

Posto:  $C = A \cdot B$  allora: det  $C = det A \cdot det B$ 

# **Rango di una matrice**

Si definisce *rango* o *caratteristica* r di una matrice l'ordine massimo dei suoi minori non nulli.

Ad esempio, consideriamo la matrice:

$$
A = \begin{vmatrix} 3 & 5 & 7 \\ 1 & 2 & 3 \\ 1 & 3 & 5 \end{vmatrix}
$$

Si ricava che det  $A = 0$  per cui il rango r è sicuramente r<3. Consideriamo i minori di ordine 2 contenuti nella matrice. Si trova, in particolare, che il minore:

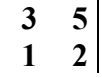

ha determinante pari a:  $3.2 - 5.1 = 1 \neq 0$ . Segue che il rango della matrice A è r = 2

# **Matrici notevoli**

Si descrivono le caratteristiche di alcune matrici che rivesto particolare importanza per il calcolo matriciale e per la risoluzione dei sistemi lineari.

#### **Matrice Unità**

 Si definisce *matrice unità* o *matrice identica* di ordine n una matrice quadrata che ha nulli tutti gli elementi ad eccezione di quelli della diagonale principale che valgono 1.

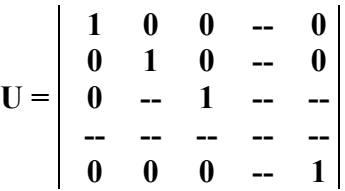

 $\dot{E}$  immediato affermare che: det U = 1. Se A è una matrice quadrata di ordine n allora risulta:  $A \cdot U = U \cdot A = A$ 

#### **Matrice Trasposta**

Si definisce *matrice trasposta* di una matrice A la matrice, indicata con A\* , che si ottiene scambiando le righe con le colonne. Evidentemente se A è di tipo (n,m) allora A<sup>\*</sup> è di tipo (m,n). Sia:

$$
A = \begin{vmatrix}\na_{11} & a_{12} & - & - & a_{1n} \\
a_{21} & a_{22} & & a_{2n} \\
- & - & - & - & - \\
-a_{m1} & a_{m2} & - & - & a_{mn}\n\end{vmatrix}
$$

La trasposta risulta:

$$
A^* = \begin{vmatrix} a_{11} & a_{21} & - & - & a_{m1} \\ a_{12} & a_{22} & & a_{m2} \\ - & - & - & - & - \\ - & - & - & - & - \\ a_{1n} & a_{2n} & - & - & a_{mn} \end{vmatrix}
$$

La matrice trasposta gode di due proprietà:

$$
\det A = \det A^*
$$

$$
(A^*)^* = A
$$

Si dimostra che la trasposta del prodotto di due matrici è uguale al prodotto delle trasposte:

$$
(A \cdot B)^* = A^* \cdot B^*
$$

#### **Matrice Aggiunta**

Si definisce *matrice aggiunta* A<sup>+</sup> la matrice trasposta dei complementi algebrici degli elementi. Ad esempio, assegnata la matrice:

$$
A = \begin{vmatrix} 2 & -5 & 4 \\ 0 & 7 & 0 \\ 2 & 1 & 9 \end{vmatrix}
$$

Si determinano i complementi algebrici:

$$
\begin{array}{ll}\n\Delta_{11} = 63 & \Delta_{12} = 0 & \Delta_{13} = -14 \\
\Delta_{21} = 49 & \Delta_{22} = 10 & \Delta_{23} = -12 \\
\Delta_{31} = -28 & \Delta_{32} = 0 & \Delta_{33} = 14\n\end{array}
$$

La matrice aggiunta è:

$$
A^+=\begin{vmatrix} 63 & 49 & -28 \\ 0 & 10 & 0 \\ -14 & -12 & 14 \end{vmatrix}
$$

Valgono le seguenti proprietà:

$$
A \cdot A^{+} = A^{+} \cdot A
$$
  
det(A \cdot A^{+}) = det A \cdot det A^{+}

Per la matrice assegnata si può verificare che:

$$
A \cdot A^{+} = A^{+} \cdot A = \begin{vmatrix} 70 & 0 & 0 \\ 0 & 70 & 0 \\ 0 & 0 & 70 \end{vmatrix}
$$

Si ricava, inoltre, anche che: det  $A = 70$ ; det  $A^+ = 4900$ ; det  $(A \cdot A^+) = 343000$ 

## **Matrice Inversa**

Si definisce matrice inversa di una matrice quadrata, e si indica con A<sup>-1</sup>, una matrice dello stesso ordine per la quale vale la proprietà:

$$
A \cdot A^{-1} = A^{-1} \cdot A = U
$$

Cioè, la matrice inversa  $A^{-1}$  è quella matrice che moltiplicata a destra o sinistra per A fornisce per prodotto la matrice unità.

Vale la proprietà:  $(A^{-1})^{-1} = A$ . La matrice inversa di una matrice inversa restituisce la matrice A.

Data una matrice quadrata A si definisce **reciproco** αjk dell'elemento ajk il quoziente fra il complemento algebrico ∆jk di ajk e il determinante della matrice A.

**Teorema**: la matrice inversa A-1 della matrice A è la matrice trasposta dei reciproci degli elementi della matrice A.

Dalla definizione di reciproco e da quella di matrice aggiunta di si ricava che vale la seguente relazione:

$$
A^{-1} = \frac{A^+}{\det A}
$$

La matrice inversa di A si ottiene dividendo la matrice aggiunta  $A^+$  per il determinante di A. Ad esempio, assegnata la matrice:

$$
A = \begin{bmatrix} 2 & -5 & 4 \\ 0 & 7 & 0 \\ 2 & 1 & 9 \end{bmatrix}
$$

Si è valutato che det  $A = 70$  e che la matrice aggiunta vale:

$$
A^+=\begin{vmatrix} 63 & 49 & -28 \\ 0 & 10 & 0 \\ -14 & -12 & 14 \end{vmatrix}
$$

Pertanto, dalla definizione si ricava che la matrice inversa è:

$$
A^{-1} = \begin{vmatrix} 63/70 & 49/70 & -28/70 \\ 0/70 & 10/70 & 0/70 \\ -14/70 & -12/70 & 14/70 \end{vmatrix}
$$

Ovvero:

$$
A^{-1} = \begin{vmatrix} 0.9 & 0.7 & -0.4 \\ 0 & 0.142 & 0 \\ -0.2 & -0.171 & 0.2 \end{vmatrix}
$$

Vale la proprietà:

$$
\det A^{-1} = \frac{1}{\det A}
$$

# **Sistemi lineari di n equazioni in n incognite Metodo della matrice inversa**

Se due o più equazioni a due o più incognite ammettono soluzioni comuni si dice che esse formano un sistema di equazioni.

Si definisce grado di un sistema il prodotto dei gradi delle singole equazioni.

Un sistema si dice lineare se è di primo grado ovvero tutte le equazioni sono di primo grado.

Risolvere un sistema lineare significa trovare quei valori delle incognite che sostituiti nelle equazioni le trasformano in identità, cioè le verificano. Se un sistema è privo di soluzioni si dice **impossibile** e le sue equazioni si dicono incompatibili. Se il sistema ammette soluzioni si dice **possibile** e le sue equazioni sono compatibili. Un sistema possibile può essere **determinato** o **indeterminato**. È determinato se ad ogni incognita corrisponde un ben determinato valore. È indeterminato se a qualcuna delle incognite si può sostituire un valore arbitrario, il sistema ammette infinite soluzioni.

Assegnato un sistema di equazioni lineari di n equazioni in n incognite:

$$
\begin{cases}\na_{11}x_1 + a_{12}x_2 + \dots + a_{1n}x_n = b_1 \\
a_{21}x_1 + a_{22}x_2 + \dots + a_{2n}x_n = b_2 \\
\dots \\
a_{n1}x_1 + a_{n2}x_2 + \dots + a_{nn}x_n = b_n\n\end{cases}
$$

Indichiamo con:

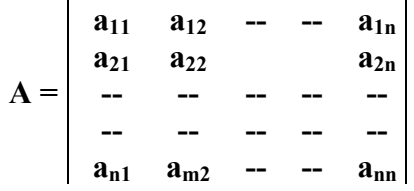

La matrice del coefficienti del sistema.

Indichiamo con B la matrice colonna dei termini noti:

$$
B = \begin{vmatrix} b_1 \\ b_2 \\ - \\ - \\ - \\ b_n \end{vmatrix}
$$

Infine indichiamo con X la matrice colonna delle incognite:

$$
\mathbf{X} = \begin{bmatrix} \mathbf{x}_1 \\ \mathbf{x}_2 \\ \mathbf{-} \\ - \\ \mathbf{x}_n \end{bmatrix}
$$

Per la proprietà del prodotto tra matrici, il sistema si può porre nella forma matriciale:

 $A \cdot X = B$ 

Se la matrice A non è singolare, cioè det  $A \neq 0$ , allora il sistema è determinato e possibile ed ammette una ed una sola soluzione.

Moltiplicando ambo i membri della precedente relazione a sinistra per A-1, si ricava:

$$
A^{-1} \cdot A \cdot X = A^{-1} \cdot B
$$

Essendo  $A^{-1}$ ·  $A = U$  si ricava:

 $X = A^{-1} \cdot B$ 

La precedente relazione riveste una notevole importanza pratica poiché è facilmente implementabile sul foglio elettronico, come ad esempio Excel.

Le funzioni disponibili in ambiente Excel relative alle matrici sono:

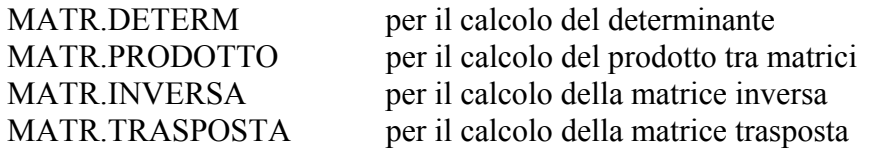

Disponendo di queste funzioni è possibile risolvere gran parte dei problemi relativi alle matrici e alla risoluzione di sistemi lineari di equazioni.

Ad esempio, la matrice aggiunta  $A^{\dagger}$  si può valutare moltiplicando la matrice inversa  $A^{-1}$  per il determinante di A. In formule:  $A^+$  = det $A \cdot A^{-1}$ 

## **Esempio**

Si mostra il foglio di Excel relativo alla risoluzione di un sistema lineare di tre equazioni in tre incognite con dei brevi commenti sull'uso.

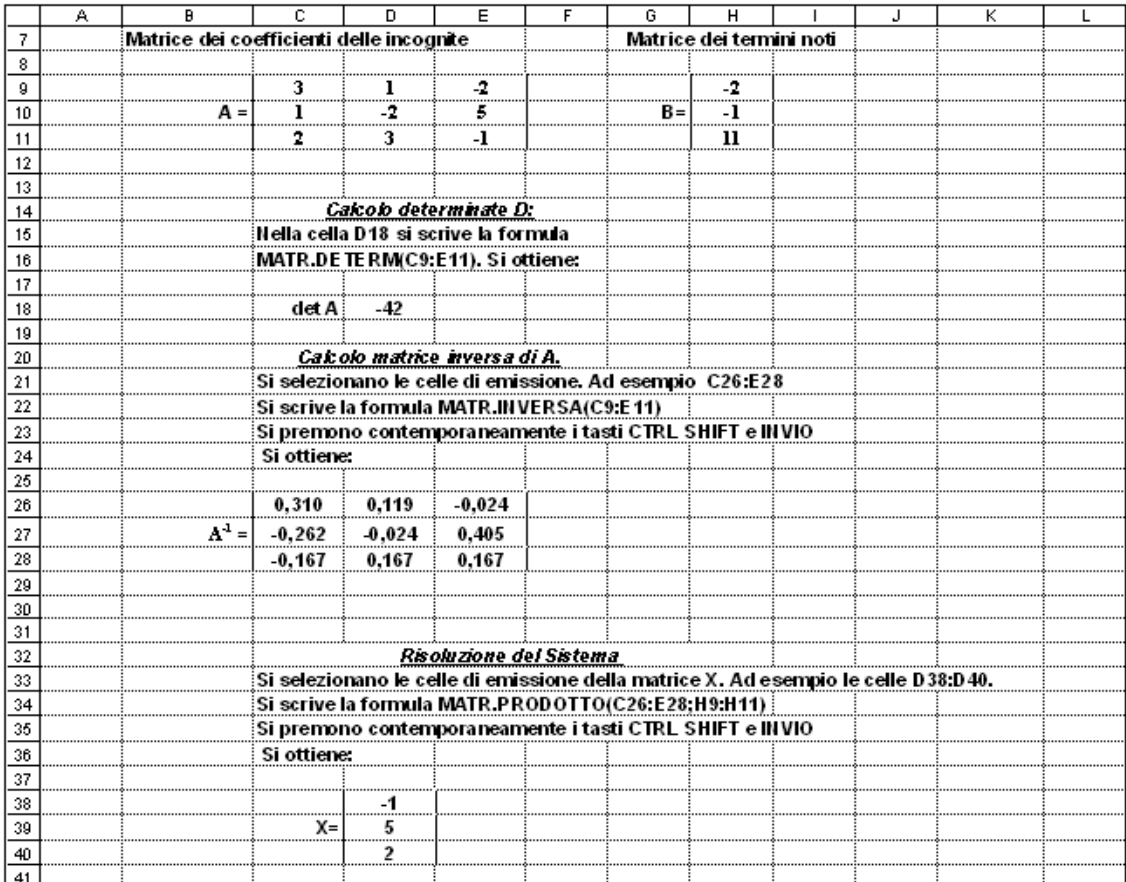

# **Sistemi lineari di n equazioni in n incognite Metodo di Kramer**

Le soluzioni di un sistema lineare di n equazioni in n incognite si possono determinare con il metodo di Kramer. Indicando con D = det A, il determinante della matrice dei coefficienti delle incognite, il sistema ammette soluzioni se  $D \neq 0$ . La generica soluzione  $x_i$  si valuta con la formula:

$$
x_{_i}=\frac{N_{\rm xi}}{D}
$$

Dove  $N_{xi}$  rappresenta il valore che acquista il determinante della matrice dei coefficienti quando in essa si sostituisce al posto della colonna dei coefficienti di x<sub>i</sub> quella dei termini noti. Ad esempio per l'incognita  $x_1$  la matrice associata N<sub>x1</sub> vale:

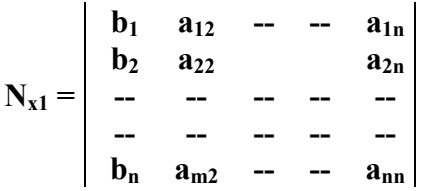

Il sistema è **indeterminato** se  $D = 0$  e sono nulli tutti i determinanti N<sub>xi</sub>. Cioè:

$$
D = N_{x1} = N_{x2} = \dots \dots \dots \dots = N_{xn} = 0
$$

Il sistema è **impossibile** se  $D = 0$ , mentre sono diversi da zero i determinati N<sub>xi</sub>. Cioè:

$$
D = 0;
$$
  $N_{x1} \neq 0;$   $N_{x2} \neq 0$  .......  $N_{xn} \neq 0$ 

*Esempio*. Sia dato il seguente sistema a tre equazioni in tre incognite:

$$
\begin{cases}\n3x + y - 2z = -2 \\
x - 2y + 5z = -1 \\
2x + 3y - z = 11\n\end{cases}
$$

Applicando il metodo di Kramer, si ricava, con ovvio significato dei simboli:

$$
D = \begin{vmatrix} 3 & 1 & -2 \\ 1 & -2 & 5 \\ 2 & 3 & -1 \end{vmatrix} = -42
$$
  

$$
N_x = \begin{vmatrix} -2 & 1 & -2 \\ -1 & -2 & 5 \\ 11 & 3 & -1 \end{vmatrix} = 42
$$
  

$$
N_y = \begin{vmatrix} 3 & -2 & -2 \\ 1 & -1 & 5 \\ 2 & 11 & -1 \end{vmatrix} = -210
$$

$$
N_z = \begin{vmatrix} 3 & 1 & -2 \\ 1 & -2 & -1 \\ 2 & 3 & 11 \end{vmatrix} = -84
$$

La soluzione cercata è:

$$
x = \frac{N_x}{D} = \frac{42}{-42} = -1
$$
;  $y = \frac{N_y}{D} = \frac{-210}{-42} = 5$   $z = \frac{N_z}{D} = \frac{-84}{-42} = 2$ 

#### **Sistema omogeneo di n equazioni in n incognite**

Un sistema lineare si dice omogeneo se i termini noti soni tutti nulli. Se il determinante D dei coefficienti è diverso da zero il sistema ammette la *soluzione banale*:

$$
x_1 = x_2 = \ldots \ldots \ldots \ldots \ldots \ldots \ldots \ldots x_n = 0
$$

Si dimostra che affinché il sistema sia soddisfatto da valori non nulli, deve essere  $D = 0$ . In tali ipotesi il sistema è soddisfatto da valori delle incognite proporzionali ai complementi algebrici degli elementi di una qualunque riga del determinate D.

#### *Esempio.*

$$
\begin{cases}\n x - y + z = 0 \\
 2x - 2y - 3z = 0 \\
 3x - 3y - 2z = 0\n\end{cases}
$$

Risulta:

$$
D = \begin{vmatrix} 1 & -1 & 1 \\ 2 & -2 & -3 \\ 3 & -3 & -2 \end{vmatrix} = 0
$$

Il sistema ammette la soluzione banale:  $x = y = z = 0$  e ammette anche soluzioni proporzionali ai complementi algebrici di una qualsiasi riga.

Ad esempio, i complementi algebrici degli elementi della prima riga valgono:

 $\Delta_1 = -5; \qquad \Delta_2 = -5; \qquad \Delta_3 = 0$ 

Detta K una costante arbitraria le soluzioni sono:

$$
x = -5 \cdot K; \qquad y = -5 \cdot K; \qquad z = 0 \cdot K = 0
$$

è ovvio che per ogni valore dato a K si ottiene una soluzione del sistema che ha, quindi, infinite soluzioni.

# **Operazioni con le matrici in ambiente MATLAB**

Il programma MATLAB, distribuito dalla MATH WORKS Inc., è stato ideato dai ricercatori dell'università di New Mexico e di Standford, e si è imposto a livello mondiale come strumento fondamentale per la simulazione e l'analisi dei sistemi lineari e non lineari, continui e discreti utilizzati sia in ambito universitario e didattico che industriale.

Il programma dispone di diversi tool, tra cui:

- **MATH**: costituito da numerose funzioni di calcolo sia di algebra che di analisi matematica e di una potente gestione delle matrici e della grafica 2D e 3D.
- **CONTROL SYSTEM TOOLBOX:** Insieme di funzioni e comandi specializzati per l'analisi dei sistemi di controllo a catena aperta e chiusa tempo continuo e tempo discreto.
- **SIMULINK:** integrato in Matlab opera in modalità grafica e dispone di una vasta gamma di blocchi funzionali che, opportunamente connessi, consentono la simulazione e la rappresentazione grafica nel dominio del tempo e in quello armonico dei sistemi di controllo.

Dopo aver lanciato il programma appare, nella versione Education, il prompt EDU>> .

Si digita l'operazione che si intende eseguire e si preme il tasto INVIO. Questo modo di operare è detto immediato e non consente la memorizzazione della sequenza di operazioni digitate. Si possono solo ripetere i comandi attivando i tasti freccia.

Se si desidera memorizzare il lavoro, per operare delle modifiche e/o correzioni, è necessario scrivere le operazioni in un file di testo utilizzando l'editor interno a Matlab o un qualsiasi editor di testi come il Blocco Note di Windows. Il file deve essere salvato con l'estensione .m L'editor di Matlab si richiama selezionando New M-file dal menu File. Per scegliere un altro editor selezionare Preferences dal menu File. Per eseguire un M-file è necessario richiamarlo con il comando Run Sript del menu File.

Di seguito si descrivono i comandi e le funzioni fondamentali di Matlab relativi all'uso delle matrici e alla risoluzione di sistemi lineari. Per un'analisi più approfondita si rimanda alla guida in linea.

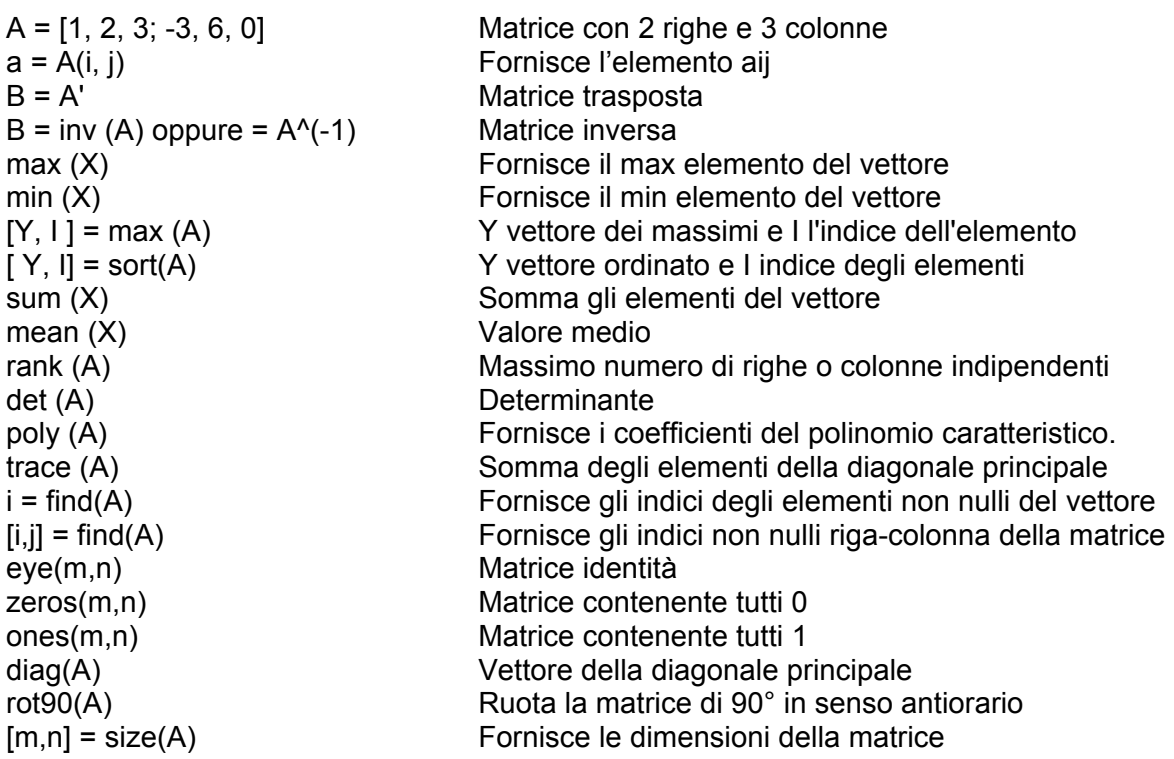

# **Risoluzione di un sistema in forma matriciale**: [A]\*[X] = [B]

La matrice A è quella dei coefficienti delle incognite, X quella delle incognite e B quella dei termini noti:

Il comando:  $X = A\setminus B$  Esegue l'operazione  $X = A^{-1} * B$ 

# **Esempio**

```
>>A=[1,2,3; -3,4,5;1,0,2]A = 123-3 4 5 
           1 0 2 
>>B=[1;-5;6]B = 1-5 
           6 
>>X=A\B 
X =0.8889 
           -3.7778 
           2.5556
```
## **Esempio**

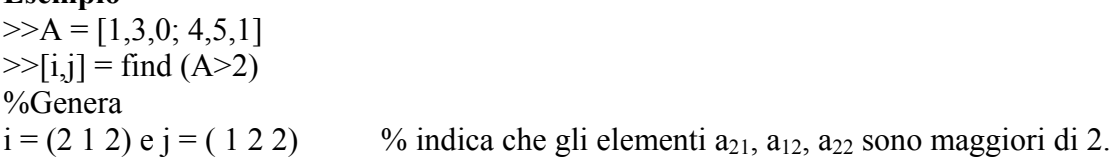